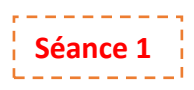

# Séquence 3 : **Opérations sur les nombres décimaux** Objectifs :

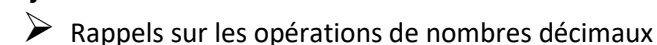

- Retour sur les priorités de calculs numériques
- Utiliser des parenthèses pour indiquer ou respecter une chronologie dans les calculs
- $\triangleright$  Initiation au calcul littéral par le biais de la distributivité numérique
- Mettre en évidence l'égalité entre la forme développée et la forme factorisée

Faire marquer le **devoir de recherche n°3** dans le cahier de textes. Il est à rendre pour le **Lundi 11 Octobre 2021**. **Objectif** : Réinvestir les compétences de 6eme sur les priorités.

Faire marquer le **devoir maison n°3** dans le cahier de textes. Il est à rendre pour le **Lundi 18 Octobre 2021**. **Objectif** : Poser des opérations successives et les effectuer..

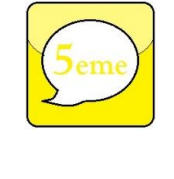

**Travail Maison Compléter les pages 1 et 2 du fascicule** 

**Exercices : Activité 1 pages 38 du manuel**

**Activité 1: Réflexions : Les pré-requis**.

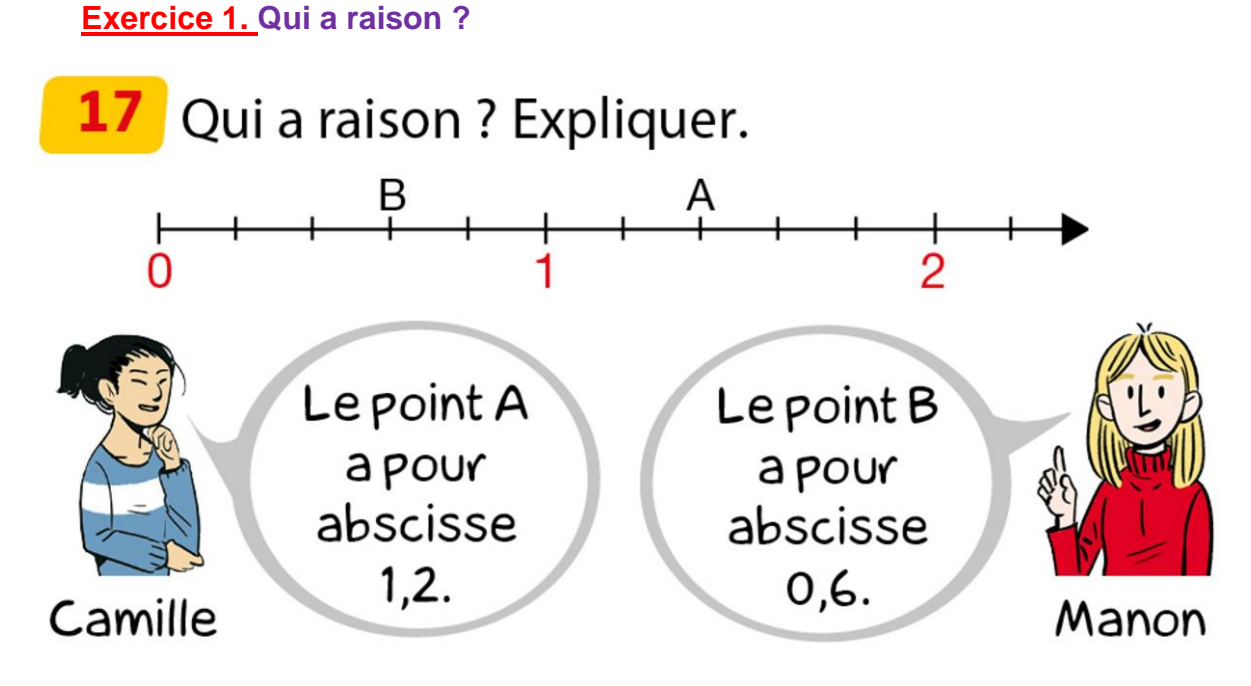

## **Exercice 2. Poésie et calculs**

En poésie, un octosyllabe est un vers qui comporte 8 syllabes, un alexandrin est un vers qui en comporte 12 (syllabes). Elodie a écrit un poème qui est composé de 14 octosyllabes et de 14 alexandrins. Combien de syllabes il y a-t-il dans ce poème ?

…………………………………………………………………………………………………. …………………………………………………………………………………………………. …………………………………………………………………………………………………. …………………………………………………………………………………………………. …………………………………………………………………………………………………. …………………………………………………………………………………………………. …………………………………………………………………………………………………. …………………………………………………………………………………………………. Voici un programme de calcul :

Choisis un nombre. Ajoute 17,9 Multiplie par 3 le résultat. Enlève 53,7. Donne le nombre trouvé.

**1.a**. Appliquer ce programme au nombre 4. Quel résultat obtient-on ? …………………………………………………………………………………………………. …………………………………………………………………………………………………. …………………………………………………………………………………………………. **b**. Appliquer ce programme au nombre 8. Quel résultat obtient-on ? …………………………………………………………………………………………………. …………………………………………………………………………………………………. …………………………………………………………………………………………………. **c**. Appliquer ce programme au nombre 6,7. Quel résultat obtient-on ? …………………………………………………………………………………………………. …………………………………………………………………………………………………. …………………………………………………………………………………………………. **2.** Choisir un autre nombre et lui appliquer le programme de calcul. Que constate-t-on ? …………………………………………………………………………………………………. …………………………………………………………………………………………………. ………………………………………………………………………………………………….

#### **Exercice 4. Drôles d'expressions**

En complétant les pointillés de l'expression : 4 … .4 … .4 … .4 par des signes opératoires +, −,×,÷ et des parenthèses, Andréa a réussi à obtenir tous les nombres entiers entre 0 et 9. Comment a-t-il procédé ? Ecris chacune des expressions pour que chaque égalité ci-dessous soit vraie

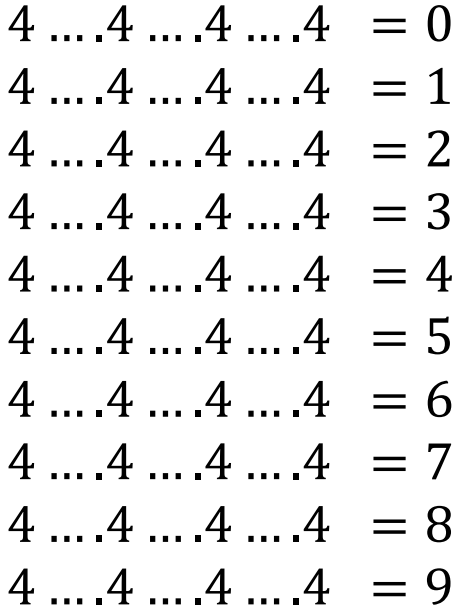

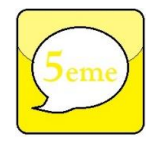

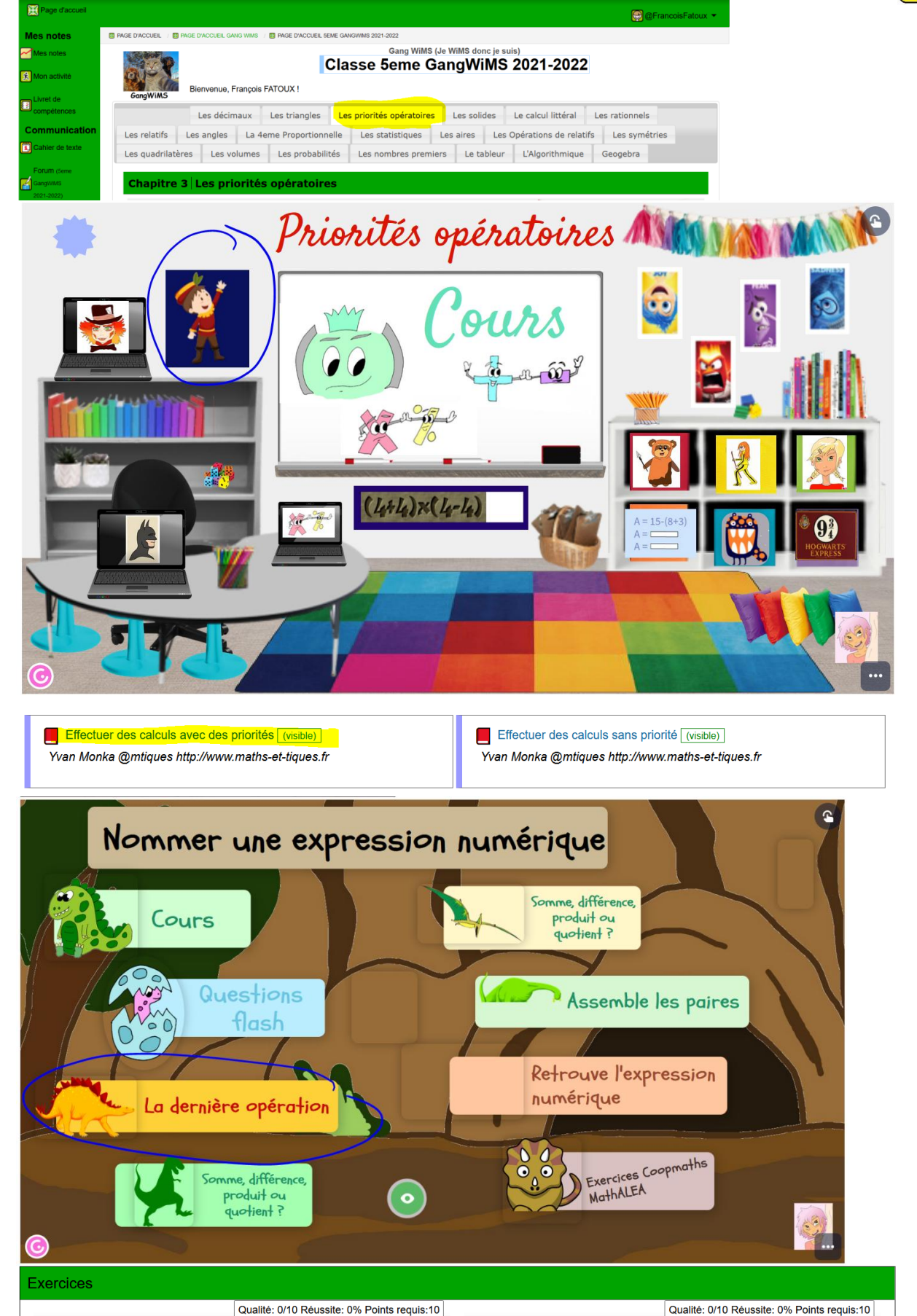

2. Calcul A1

collection d'exercice sur les opérations et priorités en cinquième.

1. Vocabulaire : Somme, différence, termes, produit, facteurs

Année 2021-2022

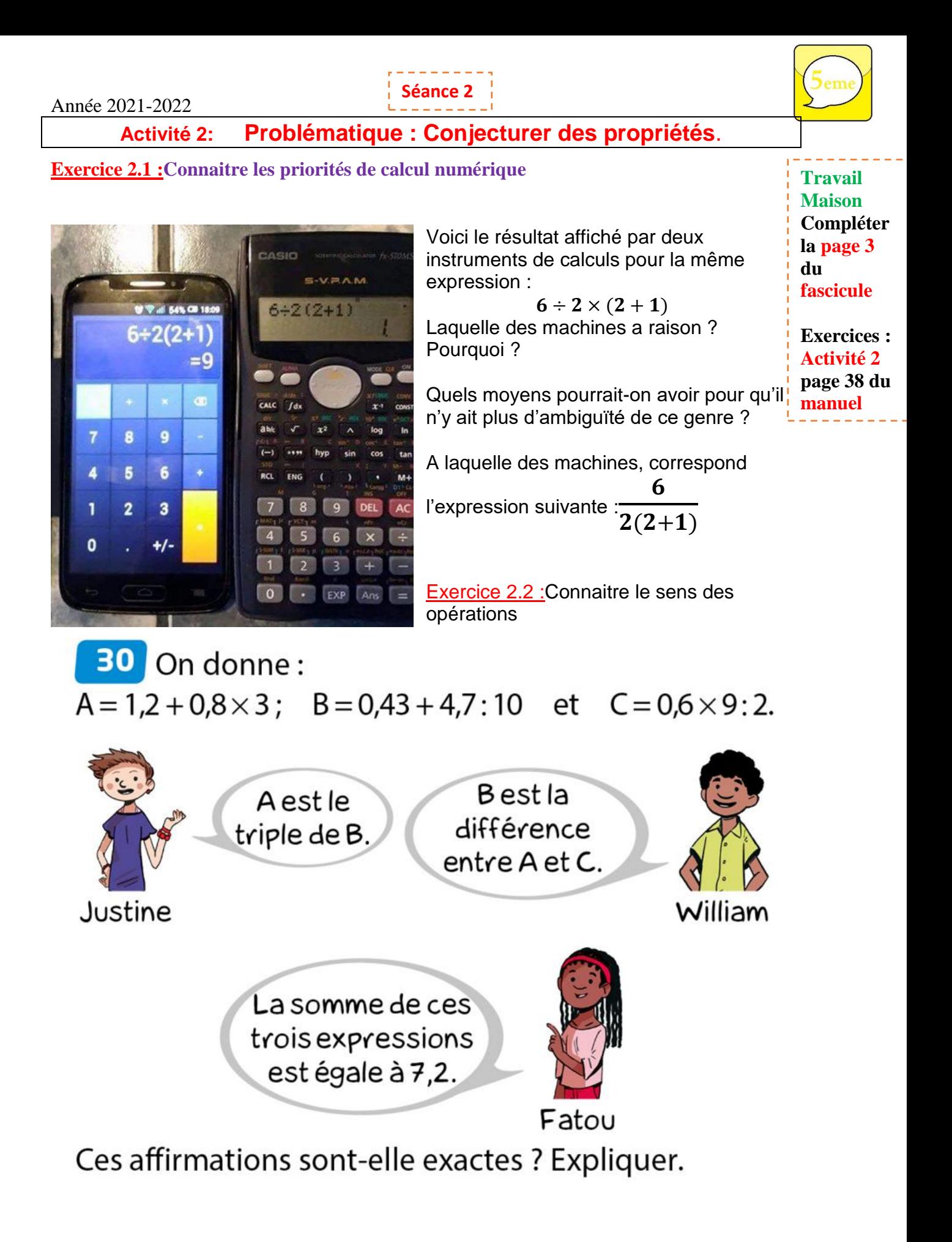

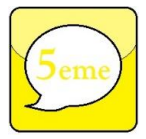

#### Année 2021-2022

Les nombres *a*, *b*, et *k* désignent les longueurs (dans une même unité) de certains côtés des rectangles ci-dessous

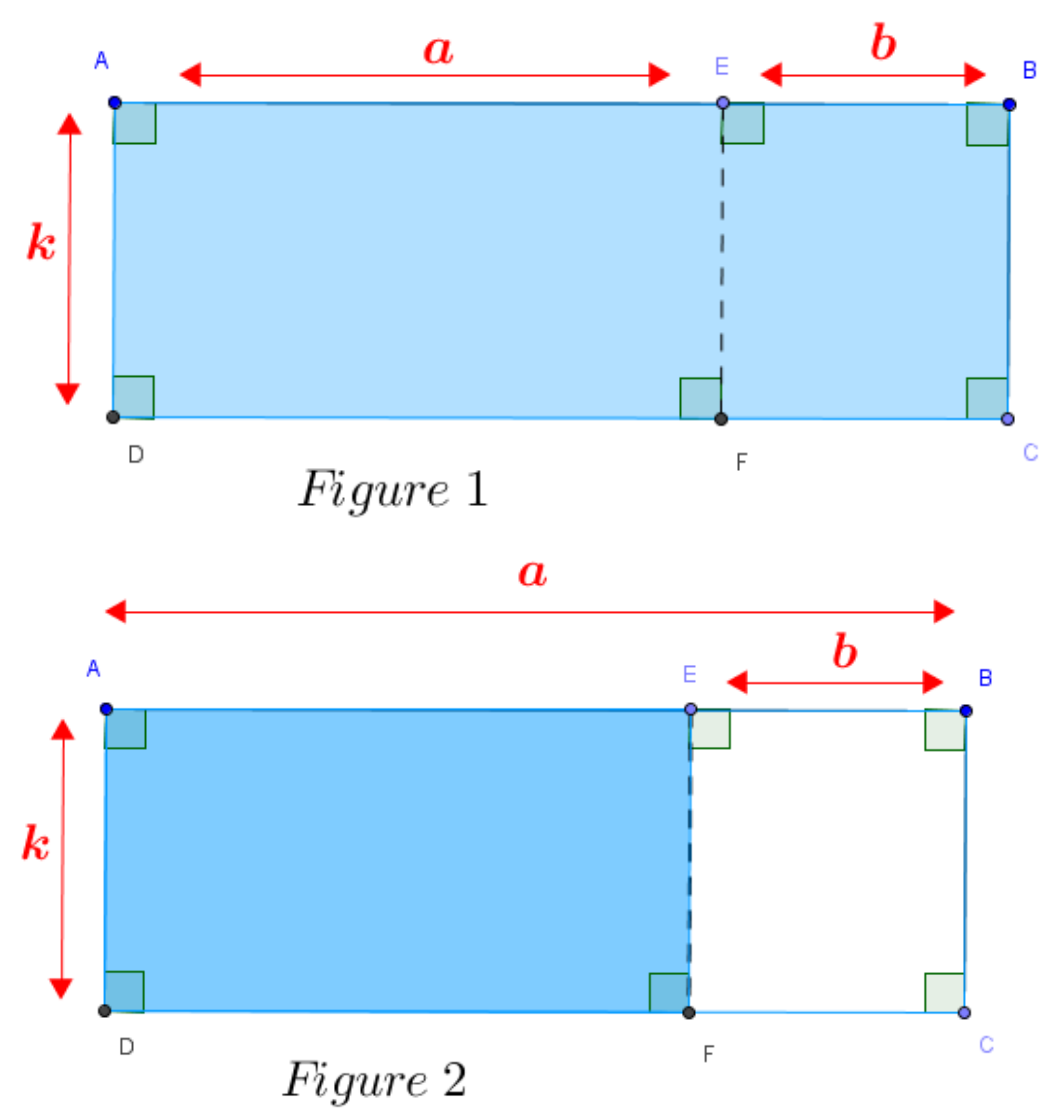

- 1. Calculer l'aire de la *Figure 1* pour  $k = 0$ ,  $a = 3$  et  $b = 2$
- 2. Calculer l'aire de la *Figure 1* pour  $k = 2$ ,  $a = 5$  et  $b = 3$
- 3. Calculer l'aire de la *Figure 1* pour  $k = 3$ ,  $a = 2$  et  $b = 1$
- 4. Calculer l'aire de la *Figure* 2 pour  $k = 2$ ,  $a = 7$  et  $b = 3$
- 5. Calculer l'aire de la *Figure* 2 pour  $k = 3$ ,  $a = 5$  et  $b = 1$

Pour chacune des figures 1 et 2 exprimer :

- La longueur AB en fonction de a et de b.
- L'aire du rectangle ABCD en fonction de a, b et k de deux façons différentes.

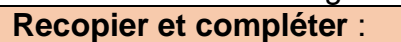

- $0 \times (3 + 2) = ... \times ... + ... \times ...$   $0 \times (3 + 2) =$   $-$  +
- $2 \times (5 + 3) = ... \times ... + ... \times ...$   $2 \times (5 + 3) =$  \_\_\_\_ + \_\_\_\_
- 
- 
- $\bullet$
- 

 $3 \times (2 + 1) = ... \times ... + ... \times ...$   $3 \times (2 + 1) =$   $+$  2 × 7 − 3 =. .. × . . . −. .. × . .. 2 × 7 − 3 = \_\_\_\_\_\_ − \_\_\_\_\_\_  $3 \times (5 - 1) = ... \times ... - ... \times ...$   $3 \times (5 - 1) =$  -

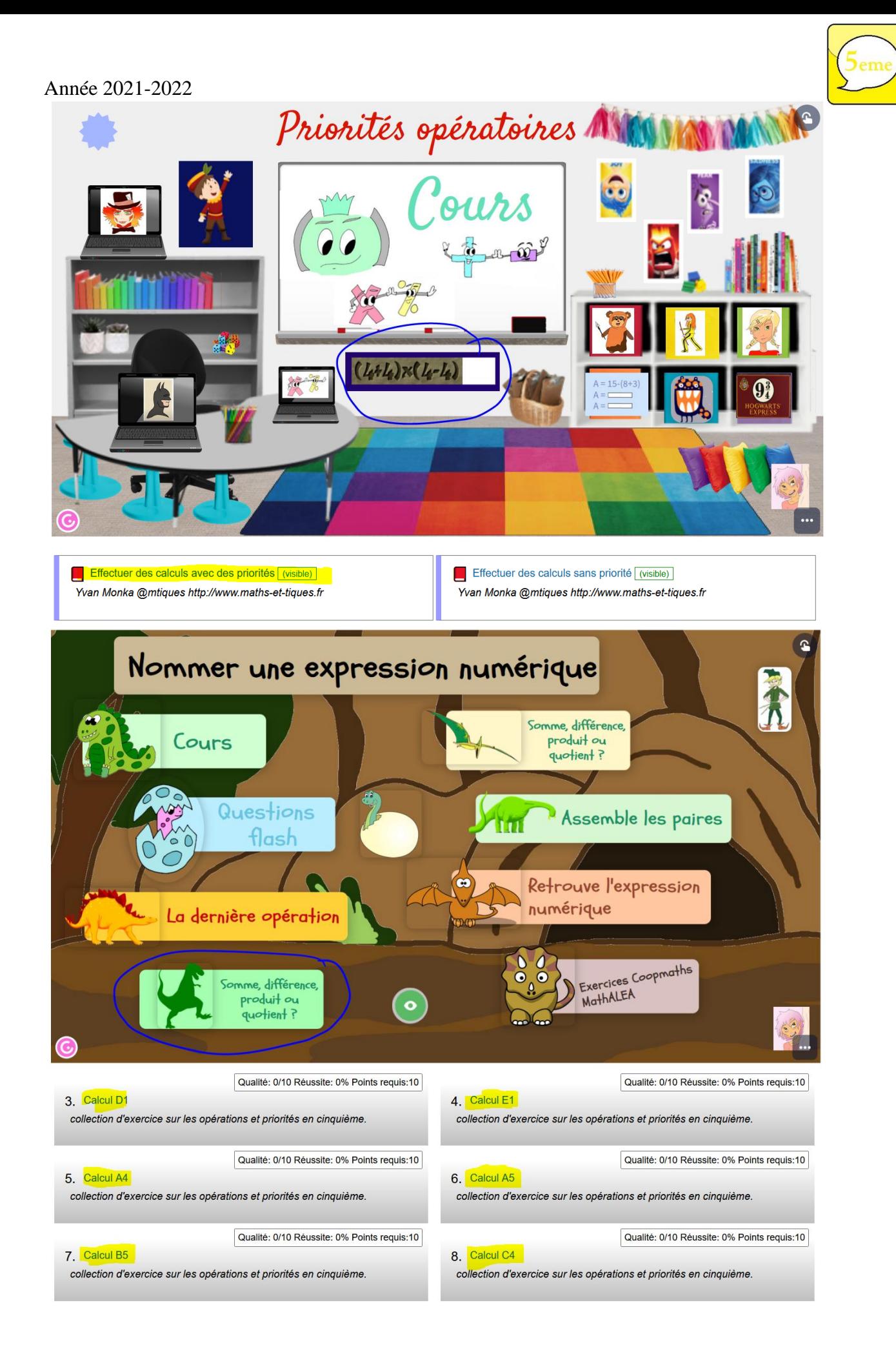

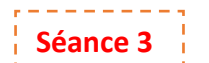

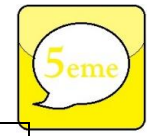

**la page 4**

**Exercices : Activité 3**

# **Activité 3: Vocabulaire, définitions, Propriétés**.

*Complétez les phrases.*

**Définition** : Lorsqu'on transforme un produit en une somme ou une différence, on dit que l'on ………………….……… le produit. **Travail Maison Compléter** 

**Définition** : Lorsqu'on transforme une somme en un produit de facteurs, on dit que l'on …………………….………… la somme.

**Propriété** : La multiplication a une propriété : elle est ………………… par rapport à l'addition et à la soustraction. **du fascicule** 

#### Pour l'**addition**.

Illustration :  $k \times (a + b) = k \times a + k \times b$  (les flèches seront faites au tableau) Exemples :

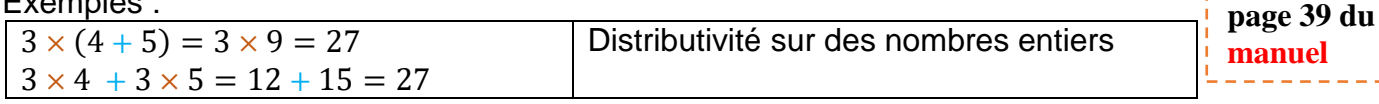

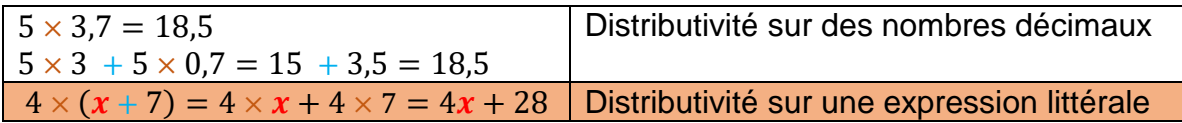

#### Pour la **soustraction**.

Illustration :  $k \times (a - b) = k \times a - k \times b$  (les flèches seront faites au tableau) Exemples :

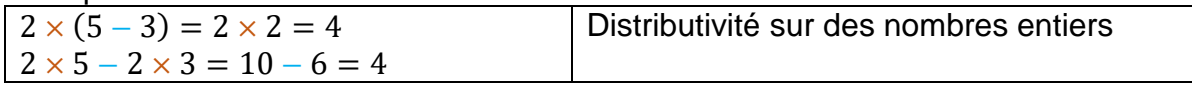

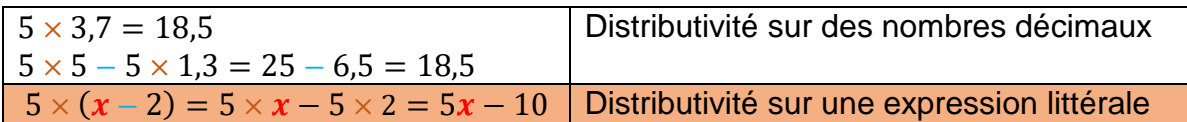

## **Vocabulaire :**

Dans une addition ou une soustraction, les nombres que l'on additionne ou que l'on soustrait sont appelés des …………………………….…

Les nombres que l'on multiplie entre eux sont appelés des .......................

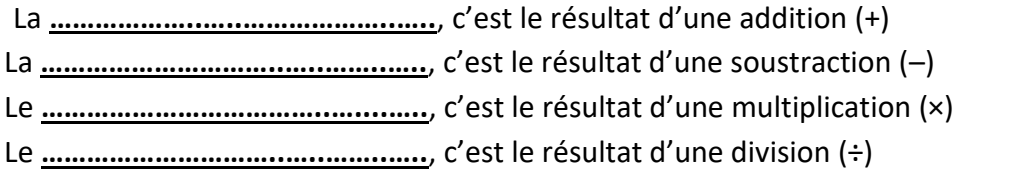

**Exemple** – Calculer en montrant le calcul :

La somme de 35 et 10 : ..................................................................................................

Le produit de 18 et 10 : ..................................................................................................

La différence entre 5 et 13 : ..................................................................................................

Le quotient de 15 par 3 : ..................................................................................................

#### Pour **calculer une expression**, on calcule **dans l'ordre** :

1. Les calculs entre parenthèses

- 2. Les multiplications et les divisions
- 3. Les additions et les soustractions de gauche à droite

Année 2021-2022

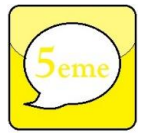

I. Calculer une expression numérique

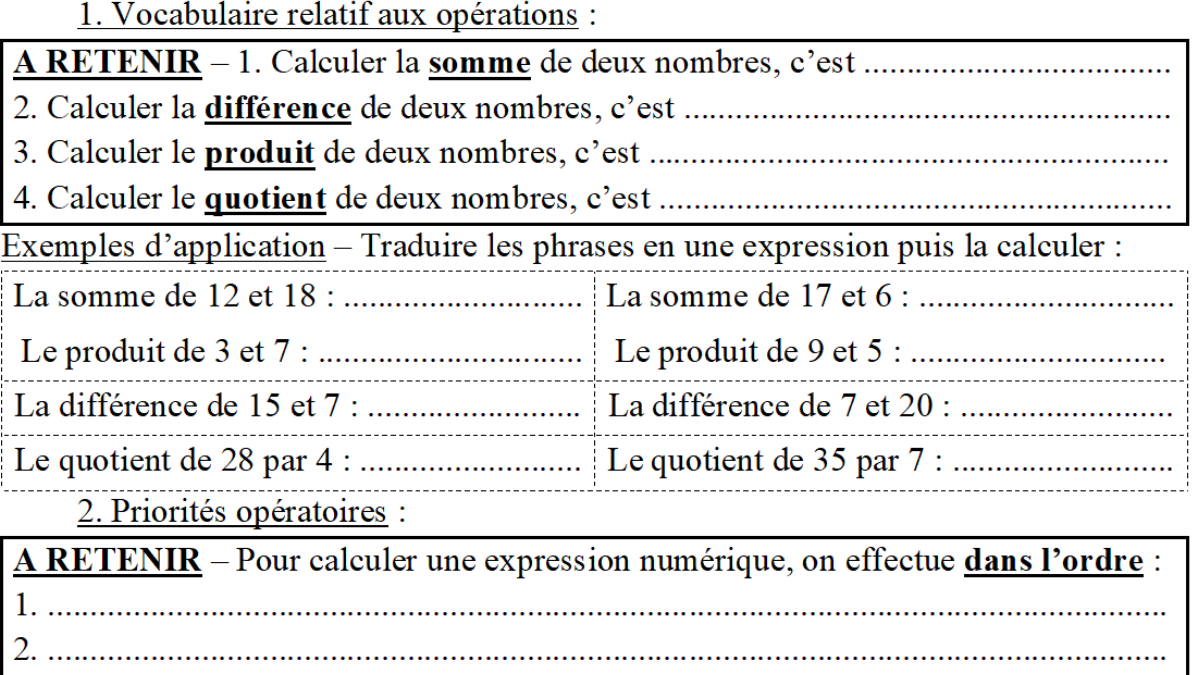

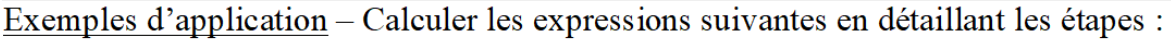

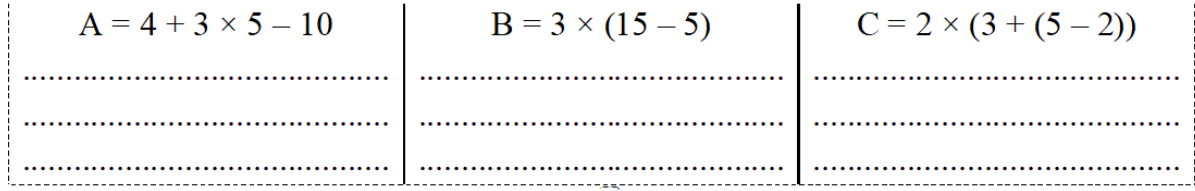

3. Ecriture fractionnaire : La fraction – est le quotient exact de la division  $a \div b$ .

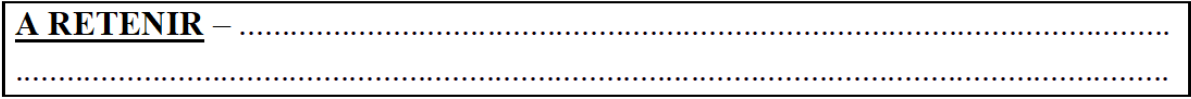

Exemples d'application – Calculer les expressions suivantes en détaillant les étapes :

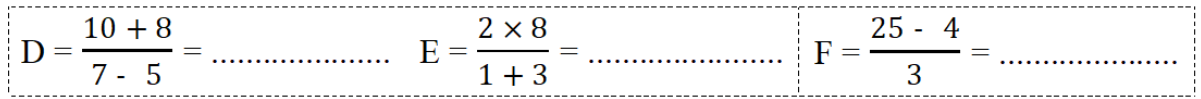

4. Problèmes : Pauline achète deux livres à  $3,50 \in \text{chacun puis un style } \land 1,25 \in \text{.}$ Ecrire l'expression numérique D qui permet de calculer la dépense de Pauline, puis la Salim possède 20 €. Il décide d'acheter trois crayons à 1,50 l'un. Ecrire l'expression numérique R qui permet de calculer la somme qu'il reste à Salim puis la calculer :

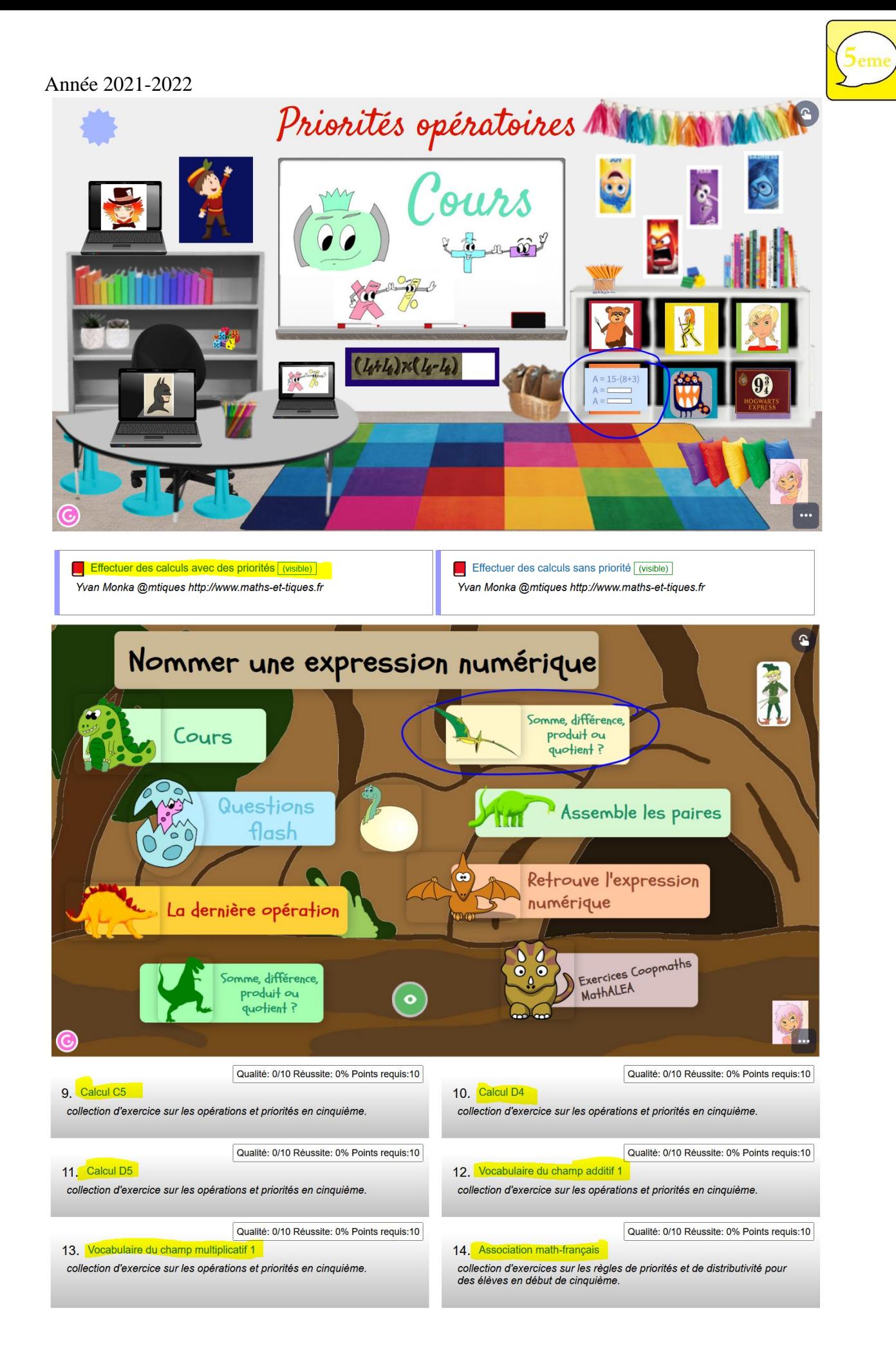

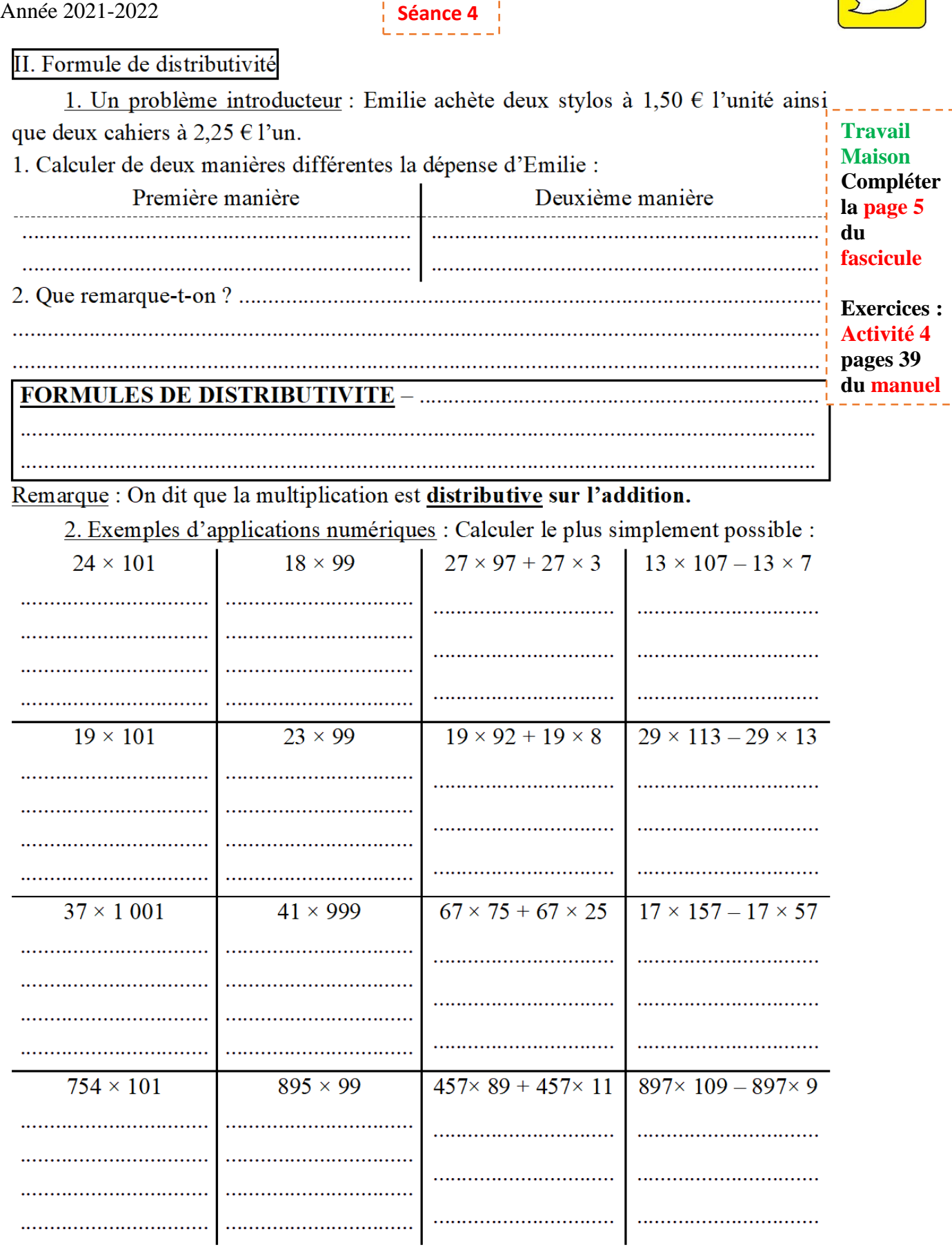

 $\frac{1}{2} \left( \frac{1}{2} \right) \left( \frac{1}{2} \right) \left( \frac$ 

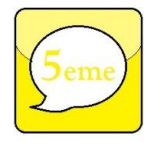

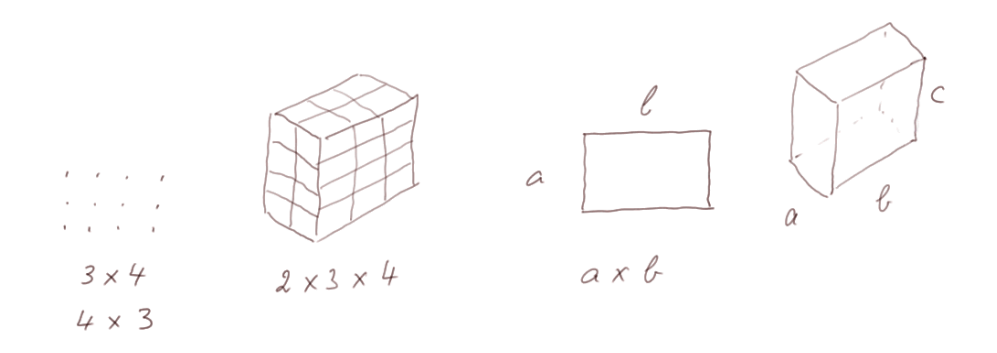

La multiplication est **commutative**. Compter 2 rangées de 3 petits cailloux, c'est pareil que compter 3 rangées de 2 petits cailloux. Donc 2×3=3×2.

**Plus généralement** :  $a \times b = b \times a$  Car l'aire d'un rectangle ayant la longueur  $a$  et la largeur  $\bm{b}$  est la même que celle d'un rectangle avant la longueur  $\bm{b}$  et la largeur  $\bm{a}$ .

La multiplication est **associative**  $(a \times b) \times c = a \times (b \times c)$ . Pour calculer le volume d'un parallélépipède rectangle on peut commencer par l'aire de la base  $a \times b$ , puis multiplier par c, ou bien commencer par l'aire de la face latérale  $b \times c$  et multiplier par  $\boldsymbol{a}$ .

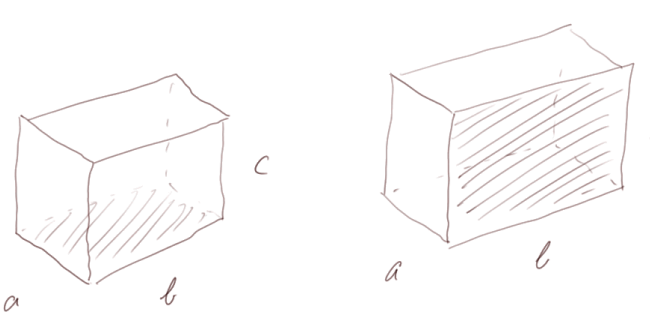

Commutativité :  $a \times b = b \times a$ Associativité:  $a \times (bc) = (ab) \times c$ Distributivité :  $a(b + c) = ab + ac$ 

Pour cette raison, quand on écrit un produit de trois nombres, on n'a pas besoin d'utiliser de parenthèses: 2×3×4 n'est pas ambigu.

La multiplication est **distributive par rapport à l'addition**:7×(4+5)=7×4+7×5. En effet  $7 \times 9 = 63$  et  $63 = 28 + 35$ 

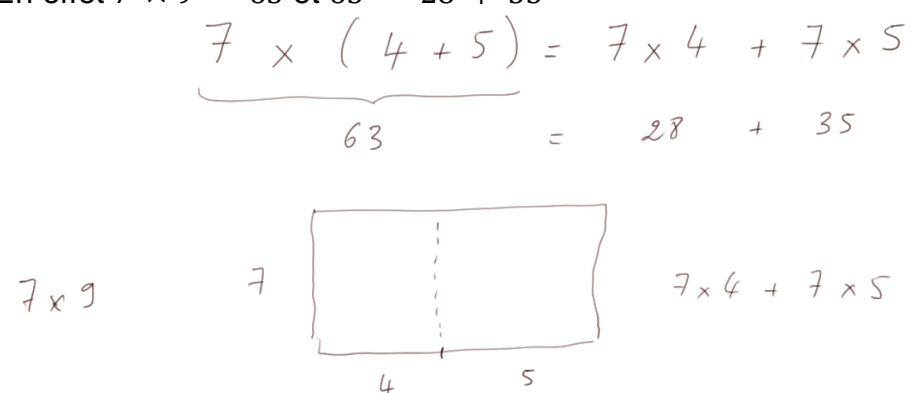

#### **Plus généralement** :  $a(b + c) = ab + ac$

Ces propriétés sont vraies avec n'importe quels nombres (entiers, décimaux ou rationnels). On raisonne sur des rectangles ou des parallélépipèdes rectangles.

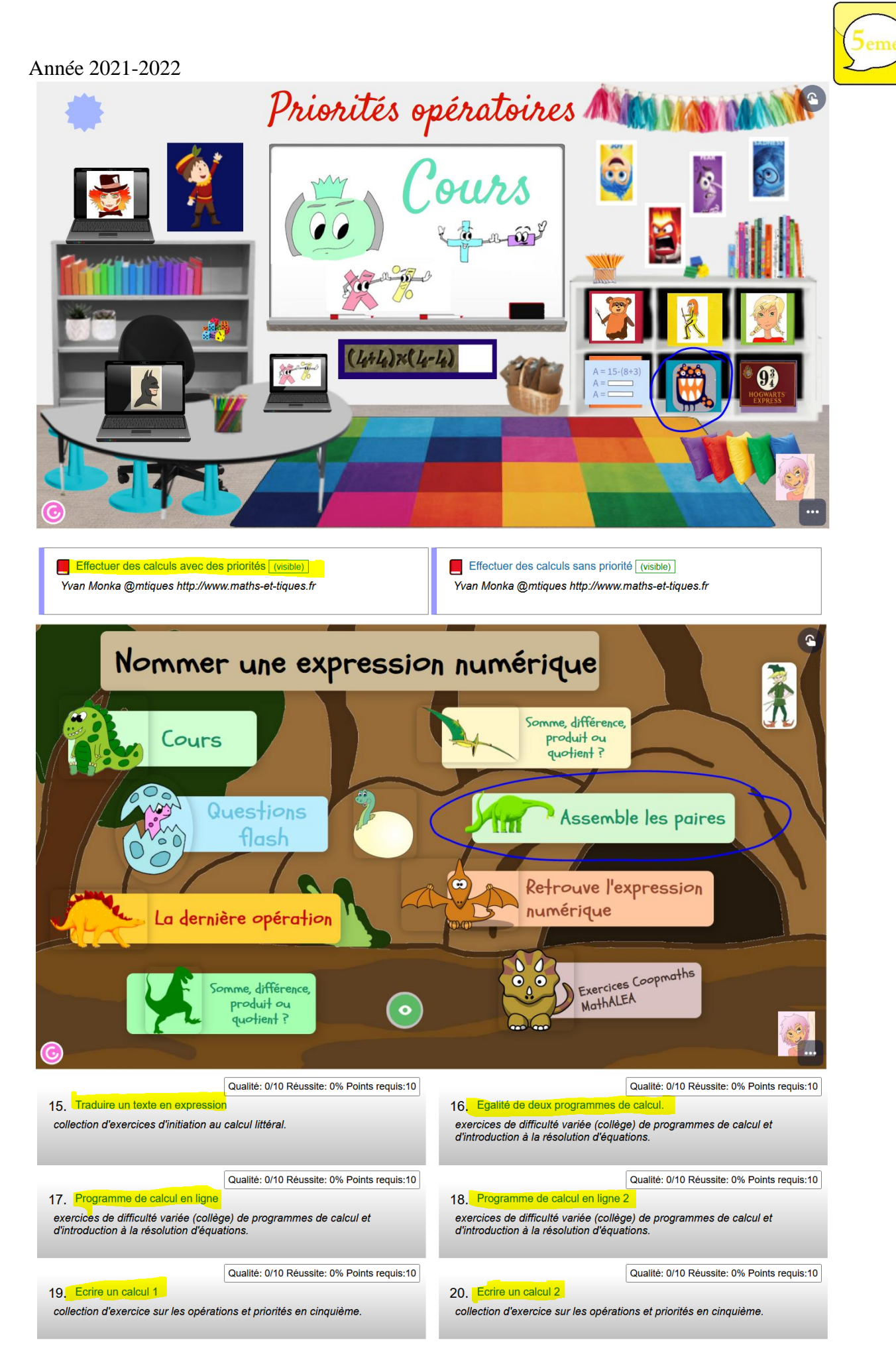

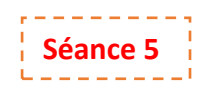

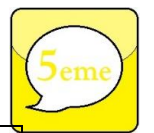

## **Activité 4: Applications**

#### **Application 1** : **Trouver les expressions qui ont le même résultat**

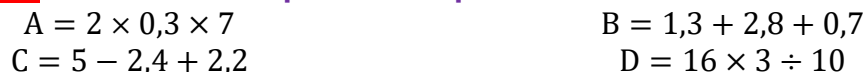

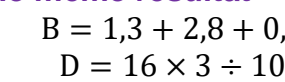

#### **Application 2** : **Les longueurs des bateaux de pêche**

Le tableau ci-dessous indique le nombre de bateaux de pêche en France métropolitaine, classés selon leur longueur (Source INSEE)

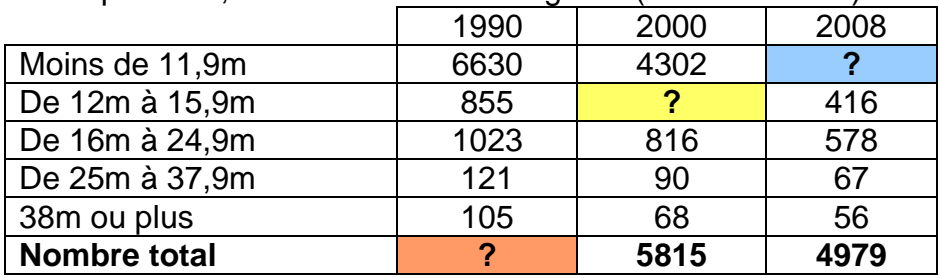

- 1. **a°)** Ecrire une expression numérique qui permet de calculer le nombre total de bateaux de pêche en France métropolitaine en 1990 **b°)** Calculer ce nombre.
- 2. On veut calculer le nombre de bateaux de pêche de 12m à 15,9m en 2000. **a°)** Expliquer pourquoi l'expression numérique suivante ne permet pas de calculer ce nombre :
	- 5815-4302+816+90+68
	- **b°)** Calculer le nombre situé dans la case jaune.
- 3. Après avoir écrit une expression numérique, calculer le nombre de bateaux de pêche de moins de 11,9m en 2008

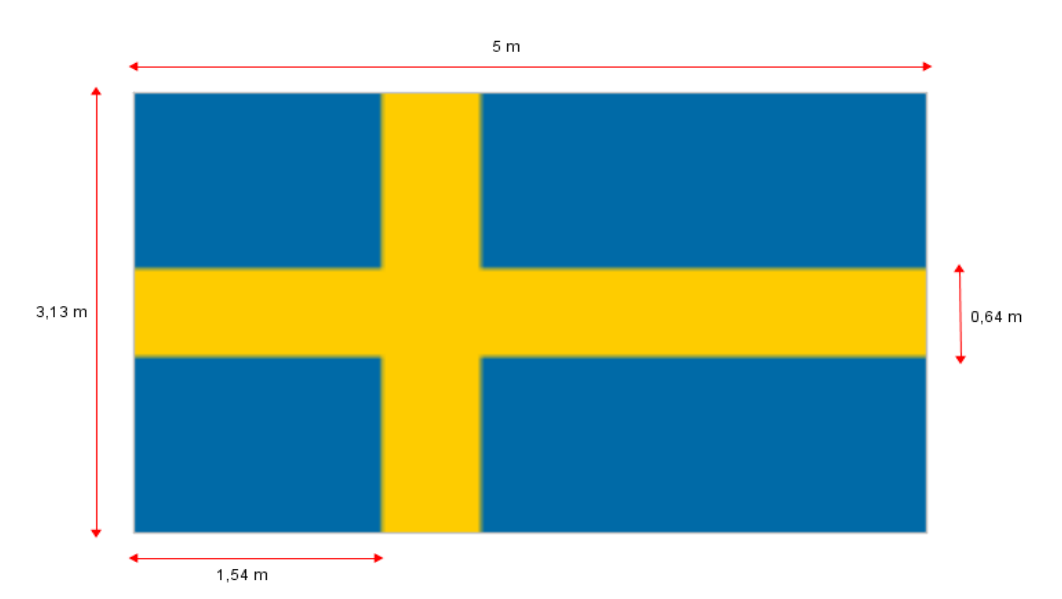

## **Application 3** : **Le drapeau suédois**

- 1. Ecrire une seule expression pour calculer :
	- a°) l'aire de la croix jaune
	- b°) l'aire de la surface bleue
- 2. Calculer chacune de ces expressions.

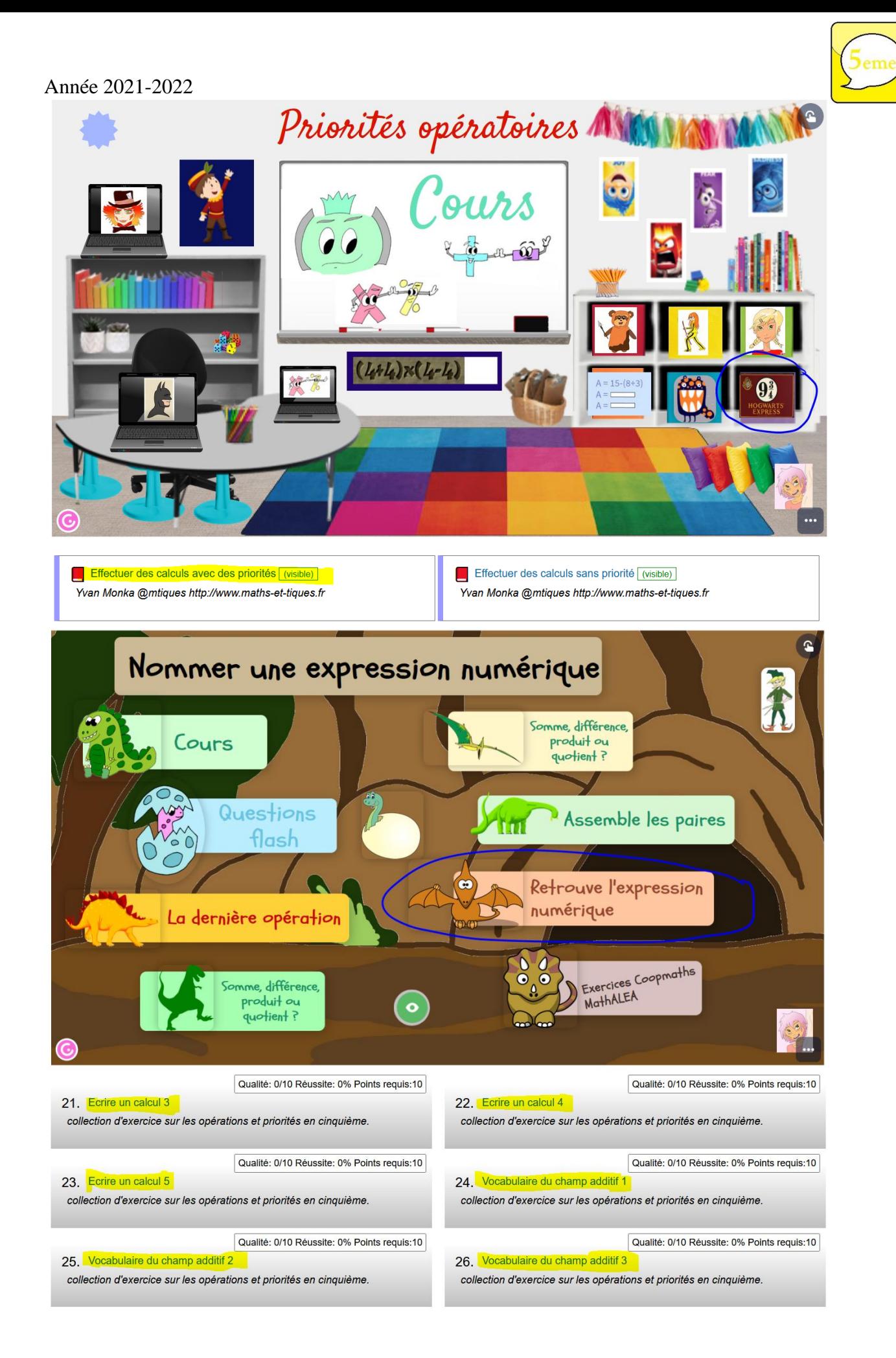

#### Année 2021-2022

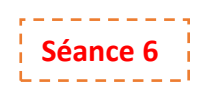

#### **Application 4** :**Egalité entre la forme développée et la forme factorisée**

Alexandre a fait des achats. Il veut calculer le montant qu'il va payer en caisse afin de savoir il a suffisamment d'argent sur lui.

Il a acheté :

Un sachet de 10 vis vendu à 1,85€

Deux joints à 0,45€ l'unité

Un seul tournevis qui était vendu à l'origine par lot de 3 tournevis à 9,15€ De la colle à 2,55€

Calculez mentalement le montant total de ses achats. Posez sur feuille la suite des opérations pour vérifier que vous n'avez pas fait d'erreur.

#### **Application 5** :**Un problème de sandwichs**

Si j'ai 10€ en poche et que j'achète un sandwich à 3,5€, puis que je donne la moitié de la somme qu'il me reste à mon petit-frère combien me restera-t-il ? J'ai 10€ en poche et mon petit-frère me donne la moitié du prix d'un sandwich qui coute 3,5€. Une fois que j'aurais acheté le sandwich combien me restera-t-il ?

#### **Application 6** :**Faire les bonnes associations**

Associer chaque expression numérique à la phrase qui la décrit :

- $A = (36 + 9)$ :4
- Le produit de 36 par différence de 9 et de 4
- $B = 36 \times (9 4)$

 $D = 36 : 9 - 4$ 

- La somme de 36 et du produit de 9 par 4
- $C = 36 + 9 \times 4$
- La différence du quotient de 36 par 9 et de 4
	- Le quotient de la somme de 36 et de 9 par 4

#### **Application 7** :**Un programme de calcul**

Choisir un nombre :

- Ajouter 3
- Multiplier le résultat par 4
- Soustraire 12 au résultat
- Soustraire le nombre choisi au départ au résultat.
- 1. Appliquer ce programme à : 1 ; 6 ; 20.

#### …………………………………………………………………………………………………. Que remarque-t-on ?

…………………………………………………………………………………………………. 2. Ibrahim a trouvé 21 en appliquant ce programme. À quel nombre a-t-il appliqué ce programme de calcul ? Détaillez vos étapes de calculs.

………………………………………………………………………………………………….

…………………………………………………………………………………………………. ………………………………………………………………………………………………….

…………………………………………………………………………………………………. ………………………………………………………………………………………………….

3. Eloïse a trouvé 324. À quel nombre a-t-elle appliqué le programme de calcul ? …………………………………………………………………………………………………. …………………………………………………………………………………………………. …………………………………………………………………………………………………. ………………………………………………………………………………………………….

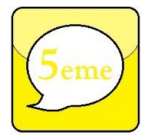

**Travail Maison Compléter la page 7 du fascicule** 

**Lire « Je comprends » :**

**pages 42 du manuel**

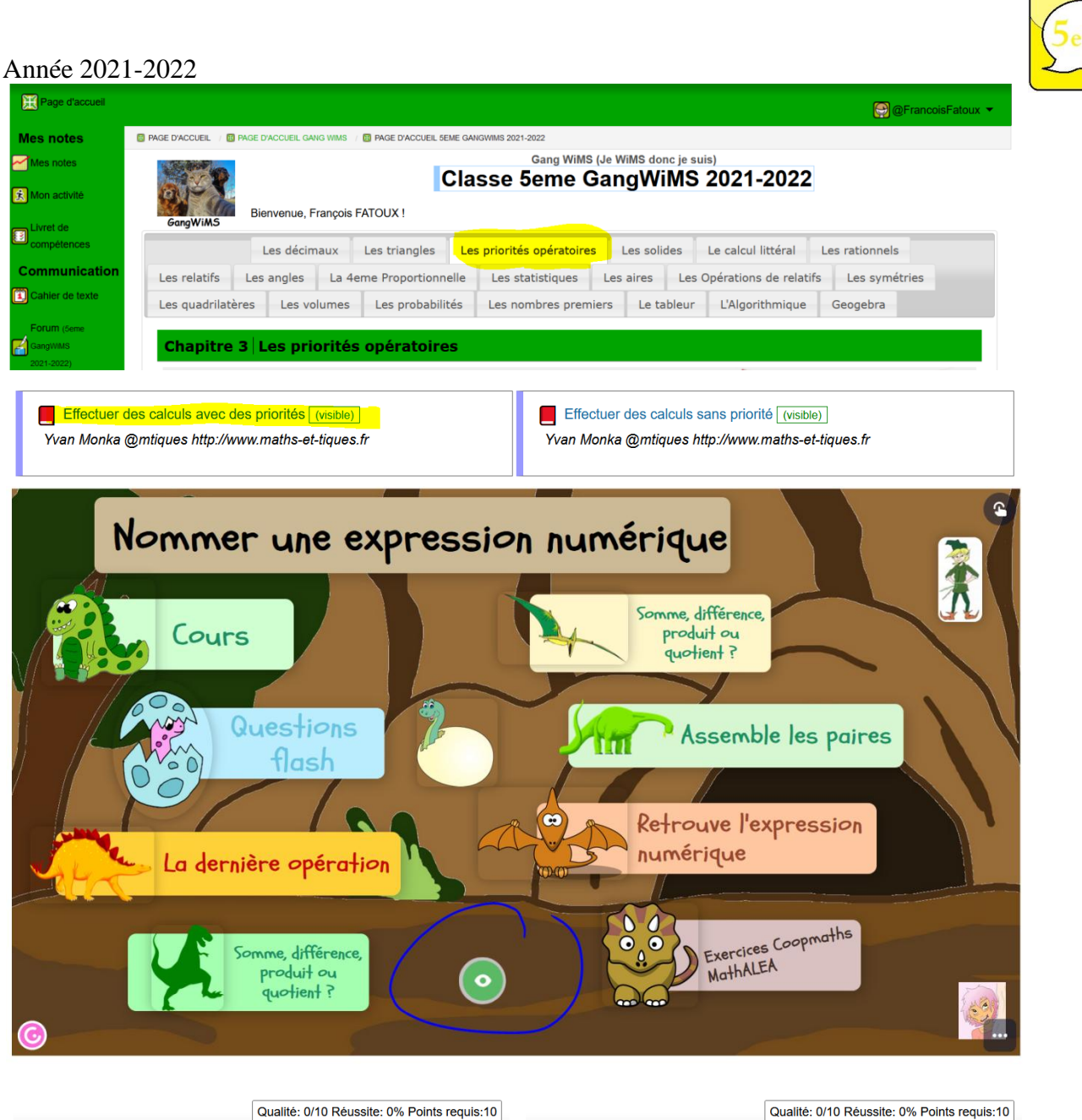

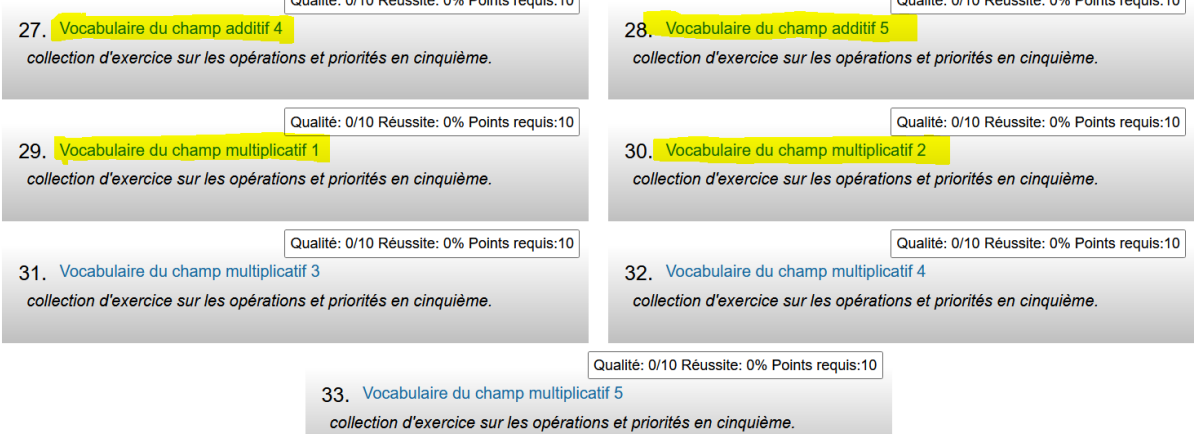

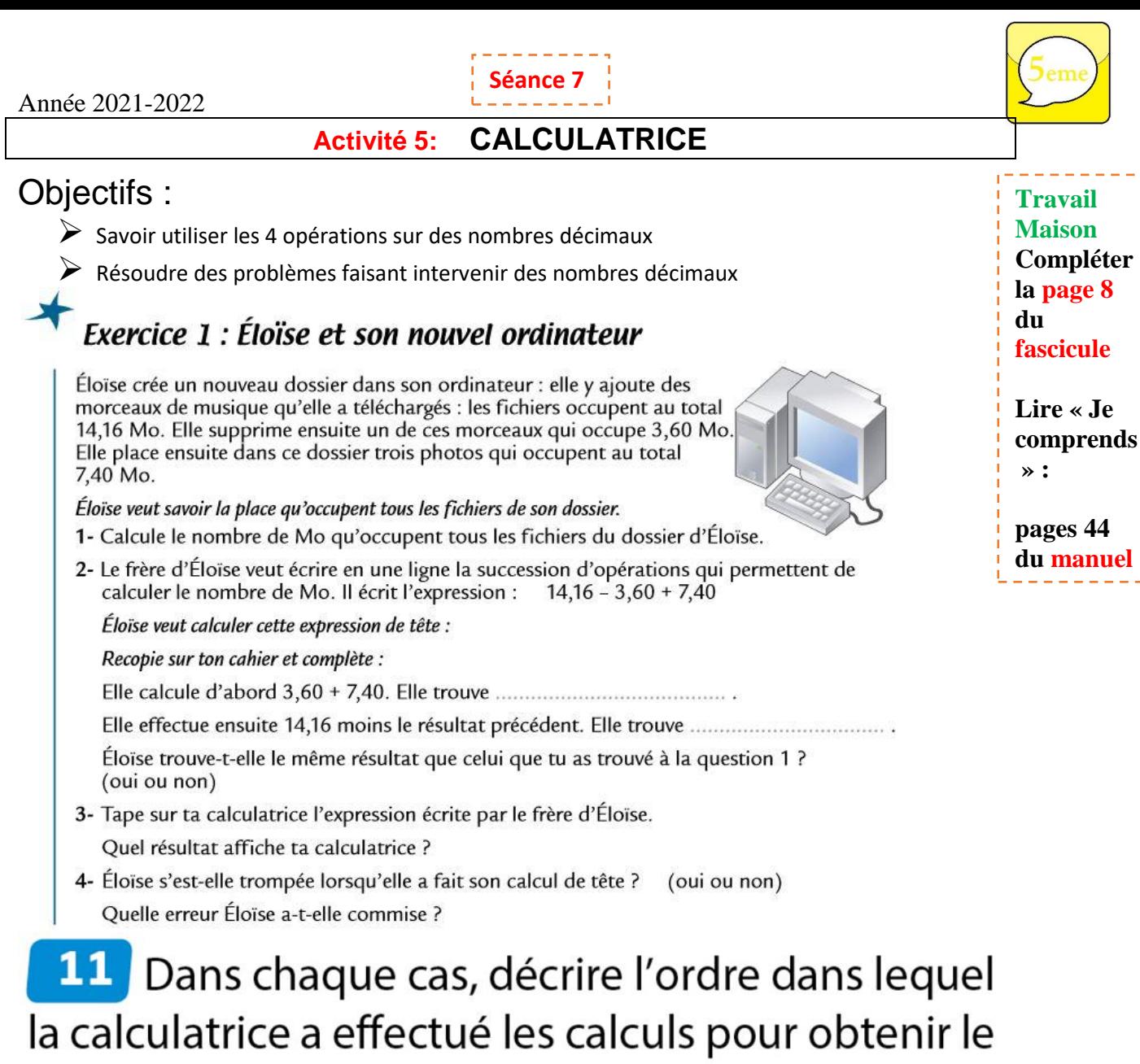

# résultat affiché.

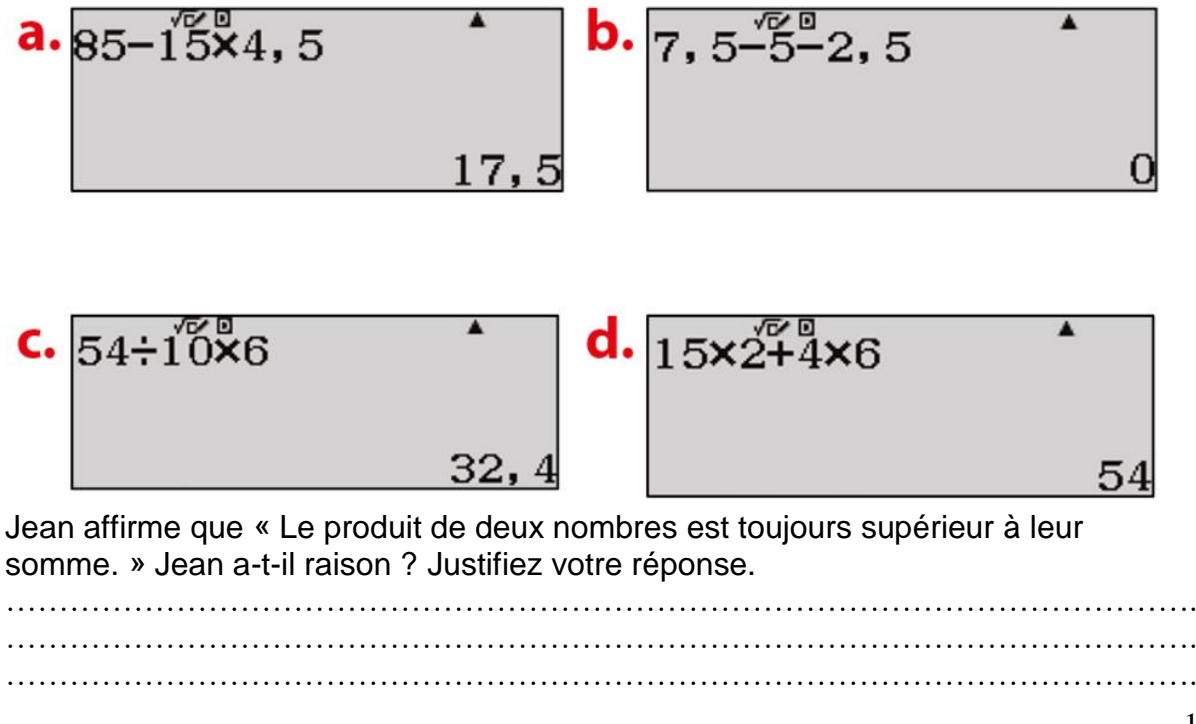

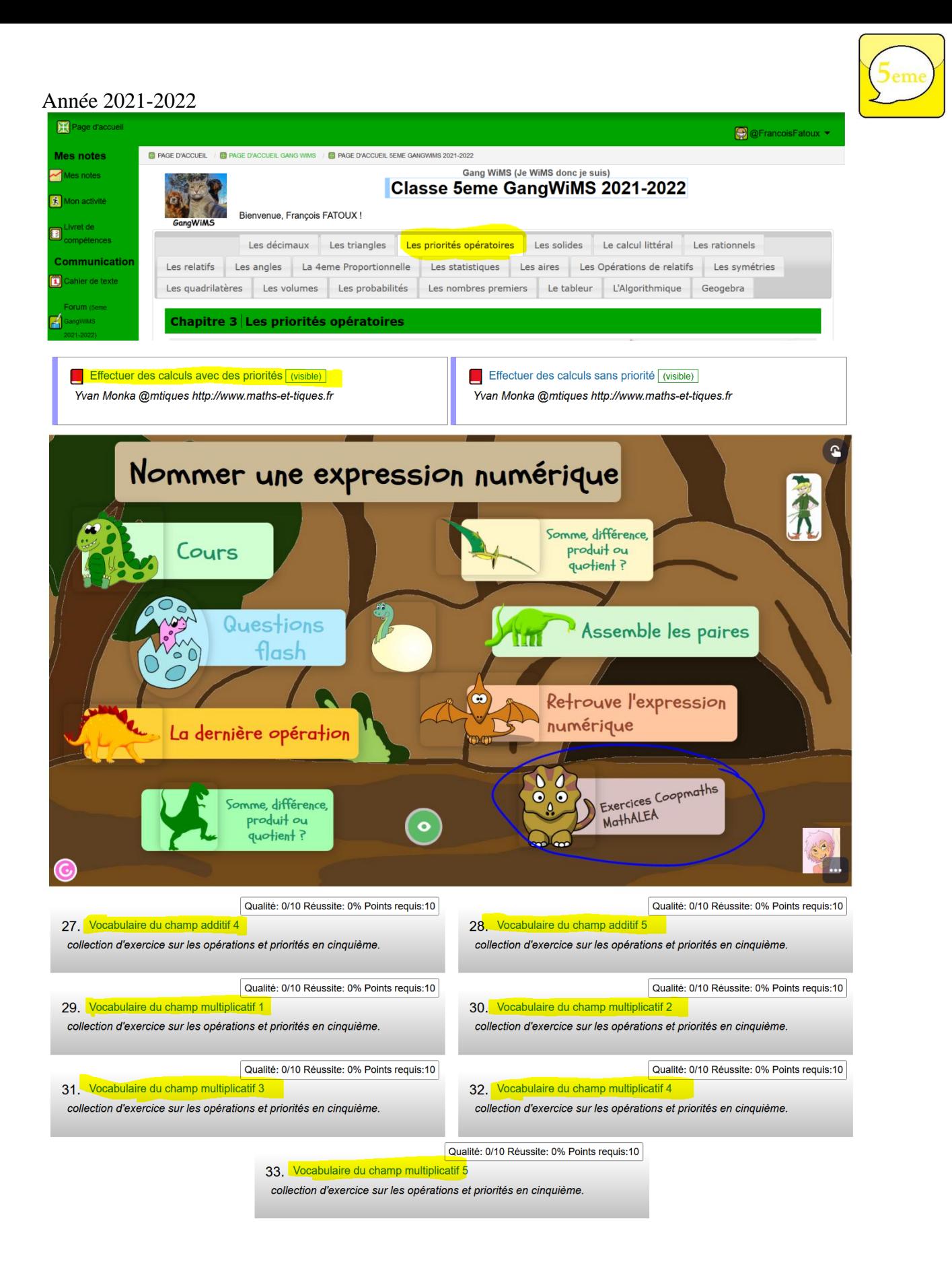

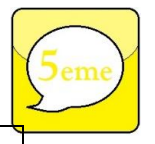

# **Activité 6: TABLEUR**

#### **Compétences** : Utiliser un tableur

Une boite contient des sucettes de 15g et des caramels de 12g. Sa masse totale est de 291g et il y a 4 caramels de plus que de sucettes. Avec un tableur, trouver le nombre de sucettes et de caramels dans la boite.

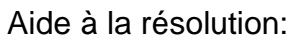

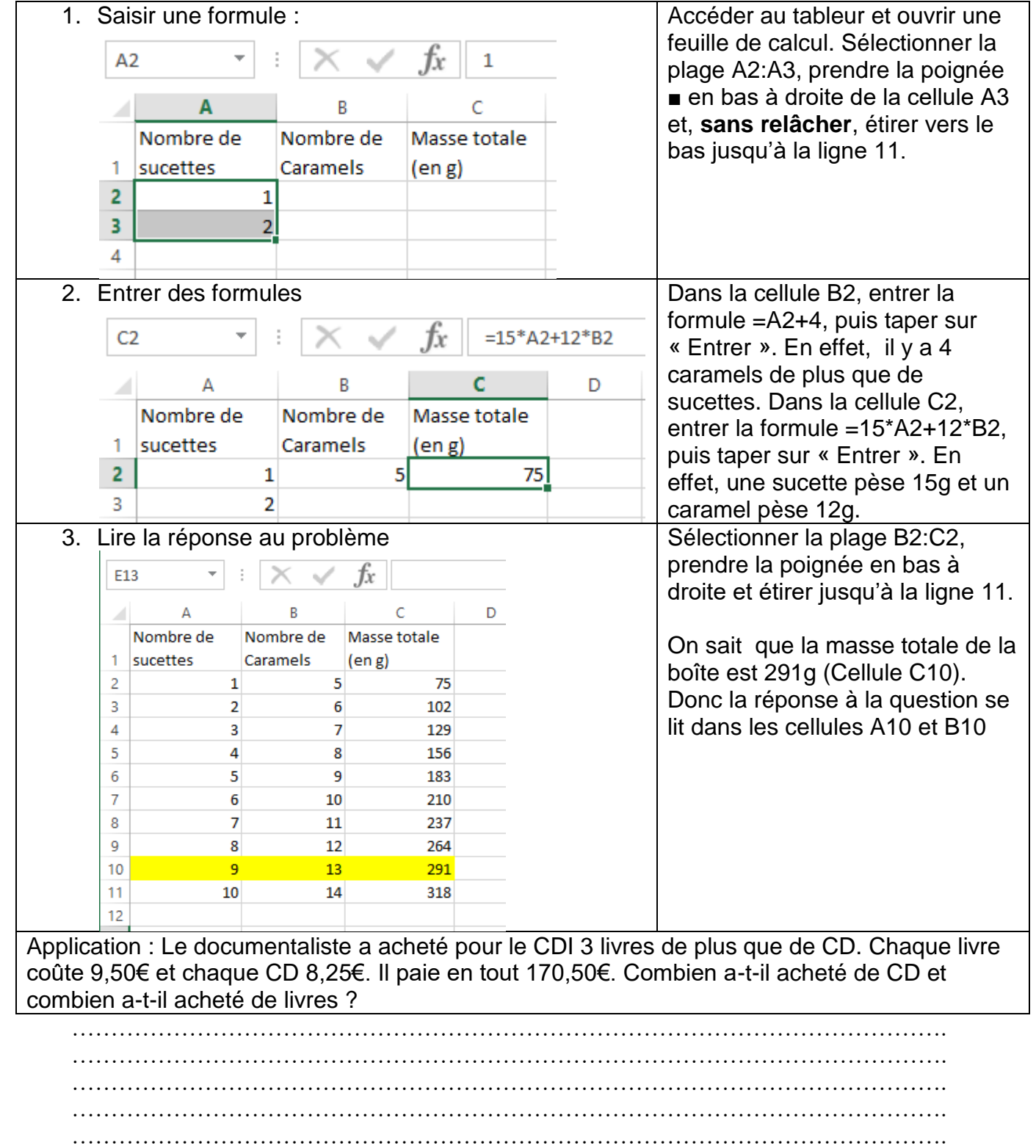